## **Foreman - Bug #36870**

# **Sorting of template inputs in job templates does not work after import**

10/27/2023 08:03 AM - Thomas Kube

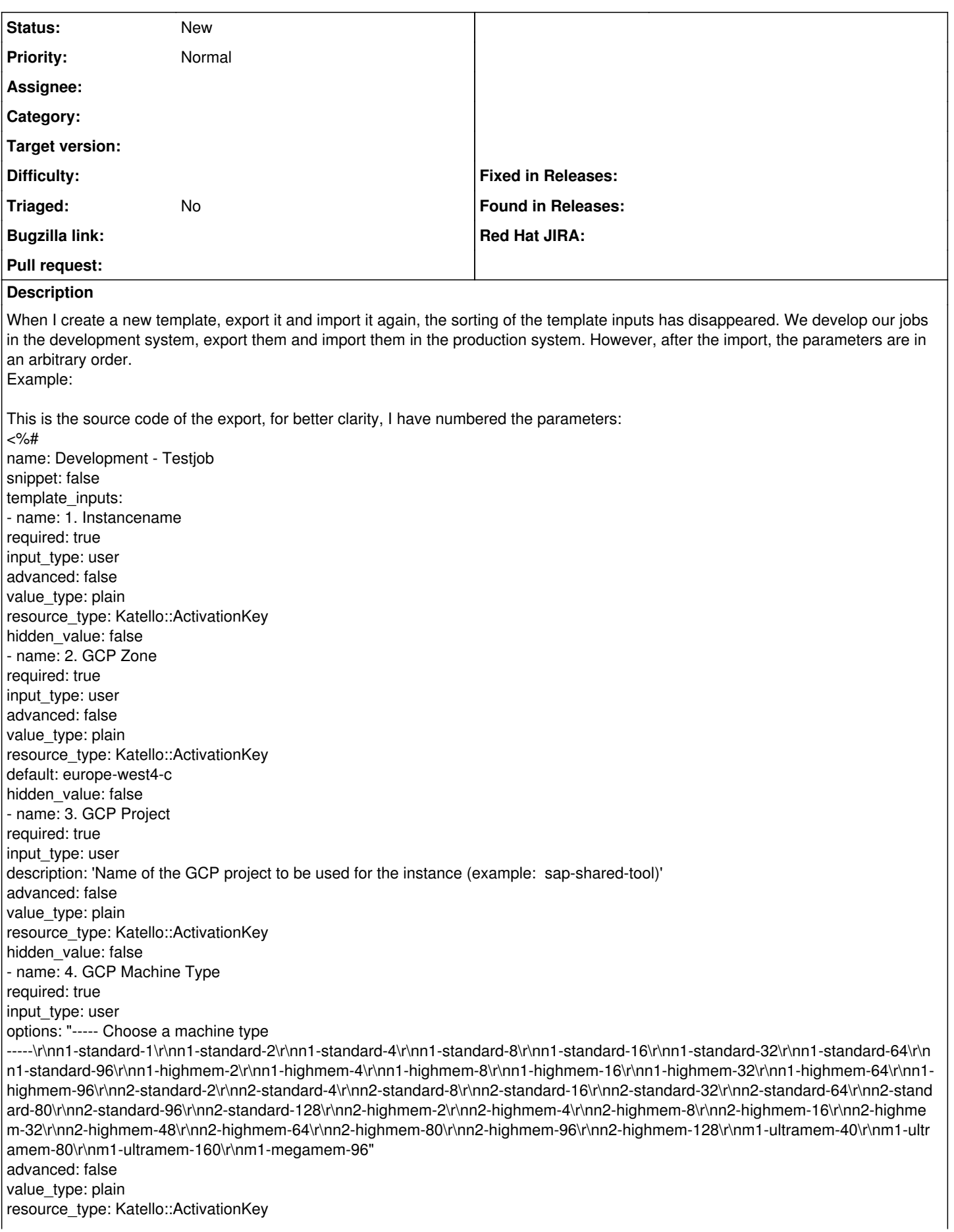

hidden\_value: false - name: 5. GCP Image required: true input\_type: user options: "----- Choose a Image type -----\r\nsuse-sap-cloud|sles-15-sp5-sap\r\nsuse-cloud|sles-15\r\nrocky-linux-cloud|rocky-linux-8\r\nrocky-linux-cloud|rocky-linux-9\r\nd ebian-cloud|debian-12" advanced: false value\_type: plain resource\_type: Katello::ActivationKey hidden\_value: false - name: 6. Boot Disk Size required: true input\_type: user description: Size of the boot disk in GB advanced: false value\_type: plain resource\_type: Katello::ActivationKey default: '75' hidden\_value: false - name: 7. Data Disk Size required: true input\_type: user description: Size of the data disk in GB advanced: false value\_type: plain resource\_type: Katello::ActivationKey hidden\_value: false - name: 8. Swap Size required: true input\_type: user description: Size of the swap size in GB. For SAP Netweaver please refer to the documentation. advanced: false value\_type: plain resource\_type: Katello::ActivationKey default: '20' hidden\_value: false - name: 9. SAP Netweaver required: true input\_type: user description: Set to yes if this server is a SAP Netweaver server options: "yes\r\nno" advanced: false value\_type: plain resource\_type: Katello::ActivationKey default: 'no' hidden\_value: false - name: 10. SAP HANA required: true input\_type: user description: Set to yes if this server is a SAP HANA server options: "yes\r\nno" advanced: false value\_type: plain resource\_type: Katello::ActivationKey default: 'no' hidden\_value: false - name: 11. SAP NW/HANA Only - SAP SID required: false input\_type: user description: SAP SID for the new SAP system. Required if SAP Netweaver or SAP HANA is set to yes advanced: false value\_type: plain resource\_type: Katello::ActivationKey hidden\_value: false - name: 12. SAP NW/HANA Only - SAP Instance No required: false

input\_type: user description: SAP Instance Number for the new SAP system. Required if SAP Netweaver or SAP HANA is set to yes. advanced: false value\_type: plain resource\_type: Katello::ActivationKey hidden\_value: false - name: 13. SAP NW/HANA Only - Size for /usr/sap required: false input\_type: user description: Size in GB for /usr/sap. Required if SAP Netweaver or SAP HANA is set to yes. advanced: false value\_type: plain resource\_type: Katello::ActivationKey default: 50 hidden\_value: false - name: 14. SAP NW Only - Size for /sapmnt required: false input\_type: user description: Size in GB for /sapmnt. Required if SAP Netweaver is set to yes. advanced: false value\_type: plain resource\_type: Katello::ActivationKey hidden\_value: false - name: 15. SAP NW Only - Size for /usr/sap/trans required: false input\_type: user description: Size in GB for /usr/sap/trans. Required if SAP Netweaver is set to yes. Leave it at default (zero) if no /usr/sap/trans directory is needed. advanced: false value\_type: plain resource\_type: Katello::ActivationKey default: 0 hidden\_value: false - name: 16. HANA Only - Size for /hana/data required: false input\_type: user description: Size in GB for /hana/data. Required if SAP HANA is set to yes. advanced: false value\_type: plain resource\_type: Katello::ActivationKey hidden\_value: false - name: 17. HANA Only - Size for /hana/shared required: false input\_type: user description: Size in GB for /hana/shared. Required if SAP HANA is set to yes. advanced: false value\_type: plain resource\_type: Katello::ActivationKey hidden\_value: false - name: 18. HANA Only - Size for /hana/log required: false input\_type: user description: Size in GB for /hana/log. Required if SAP HANA is set to yes. advanced: false value\_type: plain resource\_type: Katello::ActivationKey hidden\_value: false - name: 19. Vault Token required: true input\_type: user description: Vault Token to get the Service Accountfile for GCP deployment. Before running this job renew the token to avoid any problems. advanced: false value\_type: plain resource\_type: Katello::ActivationKey hidden\_value: true model: JobTemplate

job\_category: Ansible Playbook provider\_type: Ansible kind: job\_template organizations: - RunSAP locations: - GCP europe-west-4  $\%$ After importing the job in production it looks like the PNG file shows (shortened). System information: Operating system: Rocky Linux 8.8 TheForeman: 3.6.2 Katello: 4.8.3 Thanks in advance for your help, Thomas **History**

## **#1 - 10/30/2023 12:07 PM - Thomas Kube**

*- Status changed from New to Feedback*

#### **#2 - 10/30/2023 12:08 PM - Thomas Kube**

*- Status changed from Feedback to New*

### **Files**

ForemanBugReport.png **Example 223 KB** 10/27/2023 10/27/2023